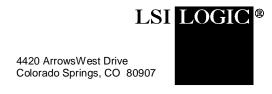

January 7, 1999 Revised February 9, 1999

To: T10 Technical Committee

From: John Lohmeyer, LSI Logic Principal Member of T10

Subj: Clarification of interaction of SDTR/WDTR messages with PPR message

Now that SPI-3 provides two ways to negotiate synchronous and wide data transfer agreements, we need to clarify how the new PPR method interacts with the old method and which method is preferred. Also, the SDTR and WDTR descriptions say nothing about what happens to the new protocol options should a SDTR or WDTR negotiation occur after a PPR negotiation. This proposal would force the protocol options to 0h in this case.

All section, table, and page references are to SPI-3 Rev 2. The page references include the paper page number separated with a colon from the PDF page number.

## Table 46 (page 141:159)

Change the support columns for the PARALLEL PROTOCOL REQUEST message to 'M' for both the Initiator and Target.

Add new paragraph below table:

New designs should use the PARALLEL PROTOCOL REQUEST message. The SYNCHRONOUS DATA TRANSFER REQUEST and WIDE DATA TRANSFER REQUEST messages should only be used when negotiating with devices that do not support the PARALLEL PROTOCOL REQUEST message.

## 12.7.2.10 (page 146:164)

Assuming this proposal is accepted, delete Editors Note 9.

## Table 57 (page 154:172)

Revise the first Implied agreement as follows:

Synchronous transfer (i.e.,Each SCSI device transmits data with a transfer period equal to or greater than, and a REQ/ACK offset equal to or less than, the values received in the other device's SDTR message) with ST DATA IN and ST DATA OUT phases. This is equivalent to protocol options of 0h in the PARALLEL PROTOCOL REQUEST message.

## 12.7.2.17 (page 157:175)

Near the bottom of the page, revise item c) as follows:

c) if a WDTR message is not rejected with a MESSAGE REJECT message a WDTR message shall reset the synchronous data transfer agreement to asynchronous mode <u>and any protocol options (see 12.7.2.10)</u> shall be reset to 0h.